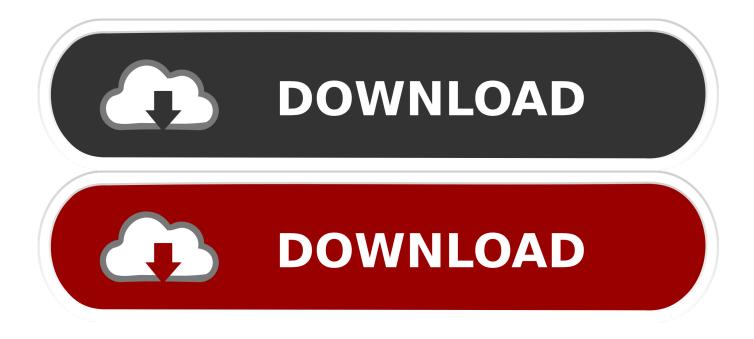

Buzzsaw 2018- Keygens Only (X-FORCE 32-64bits) [RH] Setup Free

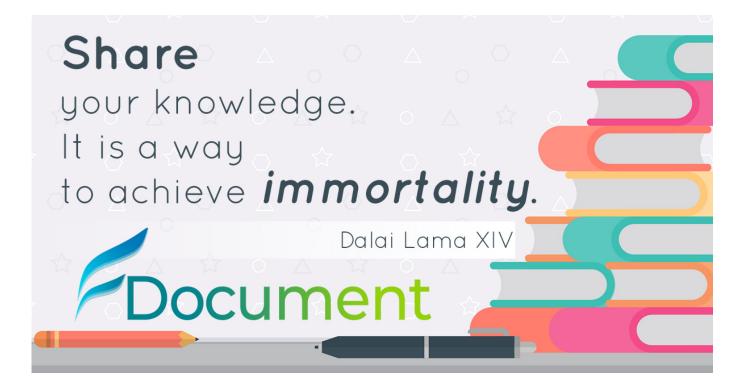

Buzzsaw 2018- Keygens Only (X-FORCE 32-64bits) [RH] Setup Free

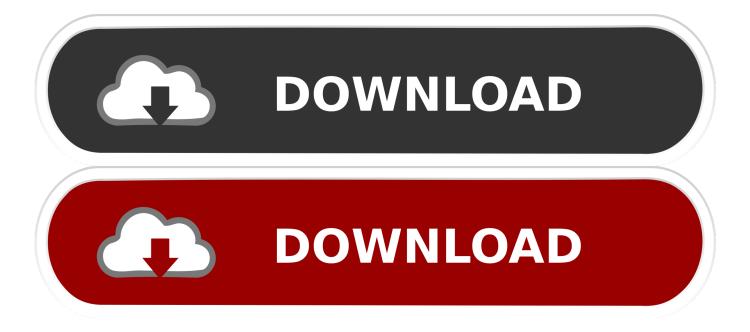

Jump to How To use & Install Xforce Keygen? - First, install this system on your PC. Use any of these Serial keys ... Run Xforce Keygen as according to your needs. (32bits or 64bits). Click Patch (you want to see correctly patched).. Installation Note Below, we only take Autodesk AutoCAD 2017 for example: Download and install Autodesk AutoCAD 2017 from official site Use. ... Download and run Autodesk 2017 All Products Universal Keygen by X-Force as administrator, and click "Patch" ... ASIF GULL November 30, 2018 at 5:31 pm.. Autodesk Autocad 2010 Keygens Only X Force 32 64bits Rh Download Free. by EHANbXc Diaz on July 30, 2018. This is our "Lite" Viewer. Sign up for the full .... Autocad 2010 keygen only with full setup 64bit free . how to run xforce keygen as ... Run the autocad xforce keygen 32 bit/64 bit from the autocad 2012 crack file as ... Xforce keygen autodesk 2018 all products universal keygen free download.. Xforce Keygen 2018. 1.Install Autodesk Autocad Raster Design 2018. 2.Use as Serial 666-69696969, 667-98989898, 400-45454545 066-666666666 ... 3.Use as Product Key 340J1. 4.Finish the installation & restart Autodesk Product Choose Enter a Serial. Before clicking on Activate You have 2 options : Select I have an activation ... c72721f00a